**MASTER** BME

# **AI** Université

Nicolas Loménie

## 3D for Bio-Medical Imaging

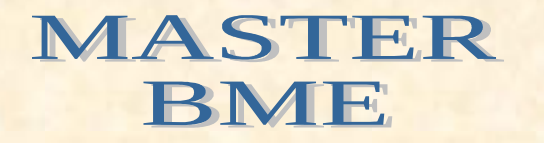

# **AJ** Université

## Nicolas Loménie

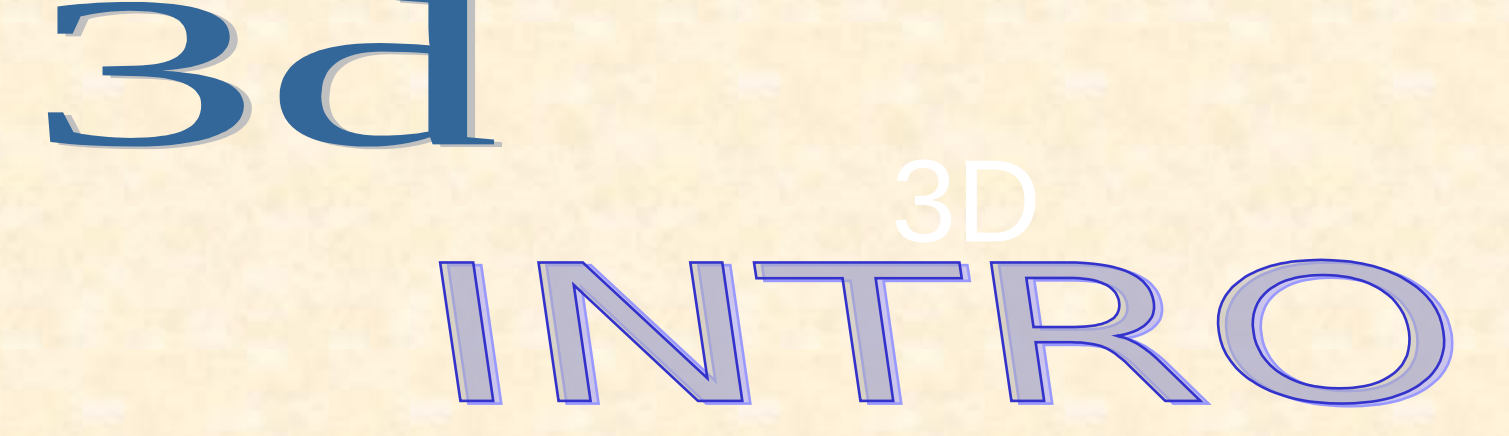

#### Data Structures :

**Stacks** in a **2D Sequence**

Volume representation of the sequence.

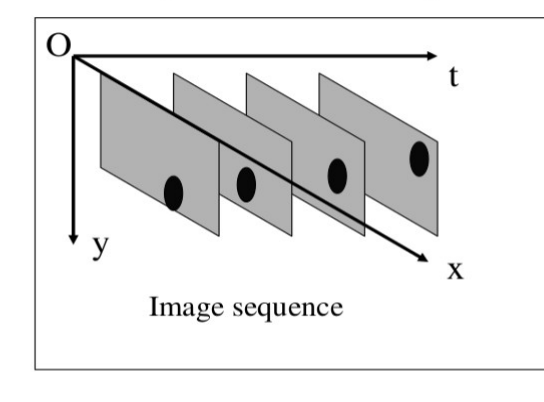

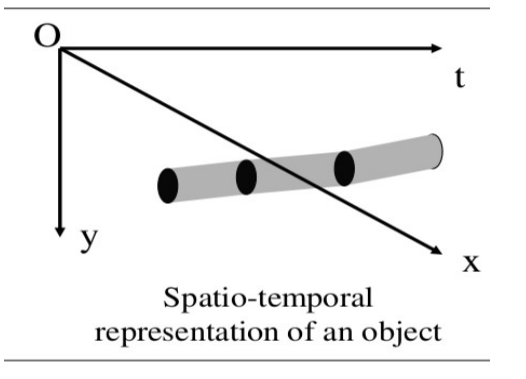

Geometric Visualization with 3D **Surface Meshes**

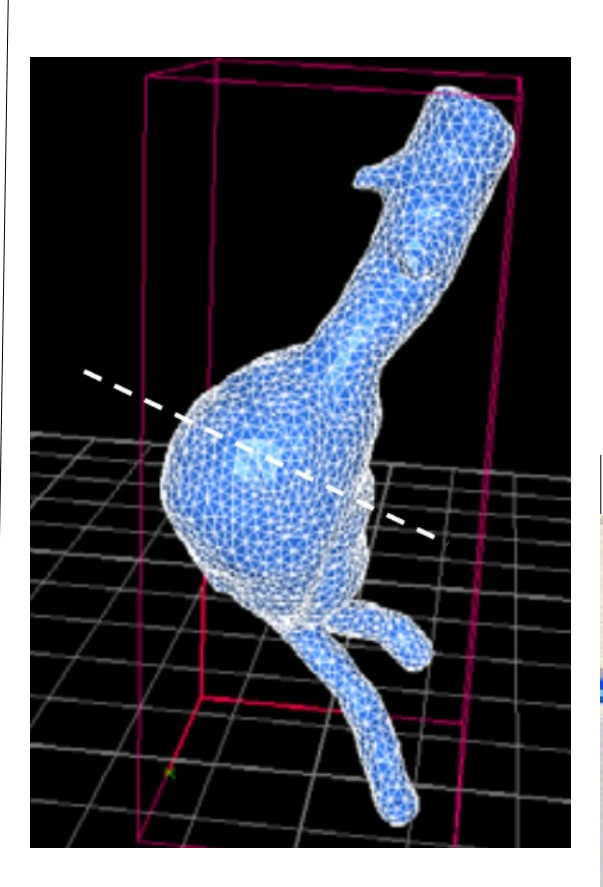

3D Visual Processing (Stacks in z, voxels, Color space RGB, etc.)

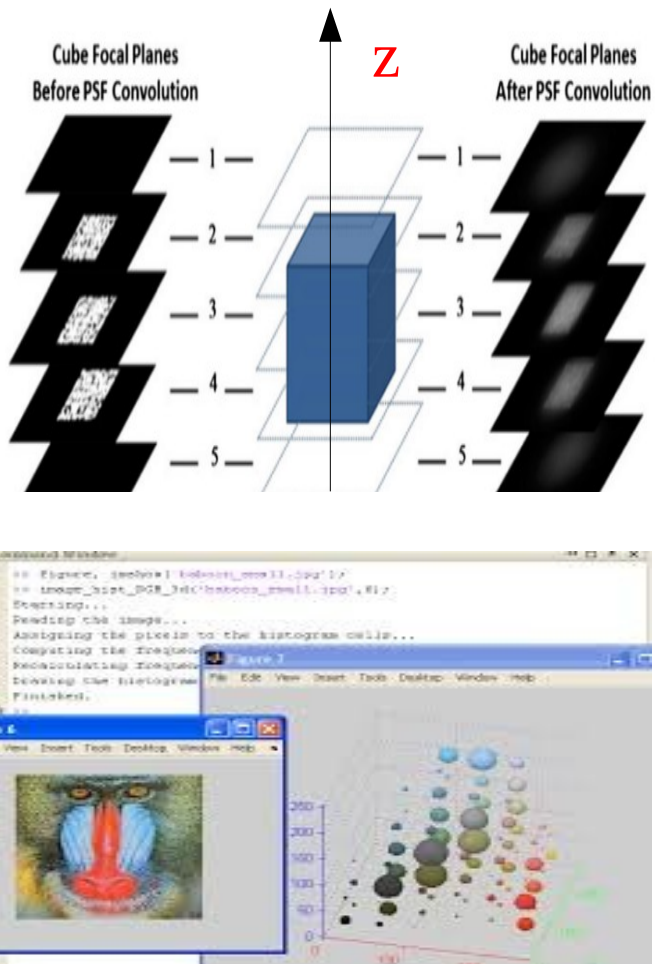

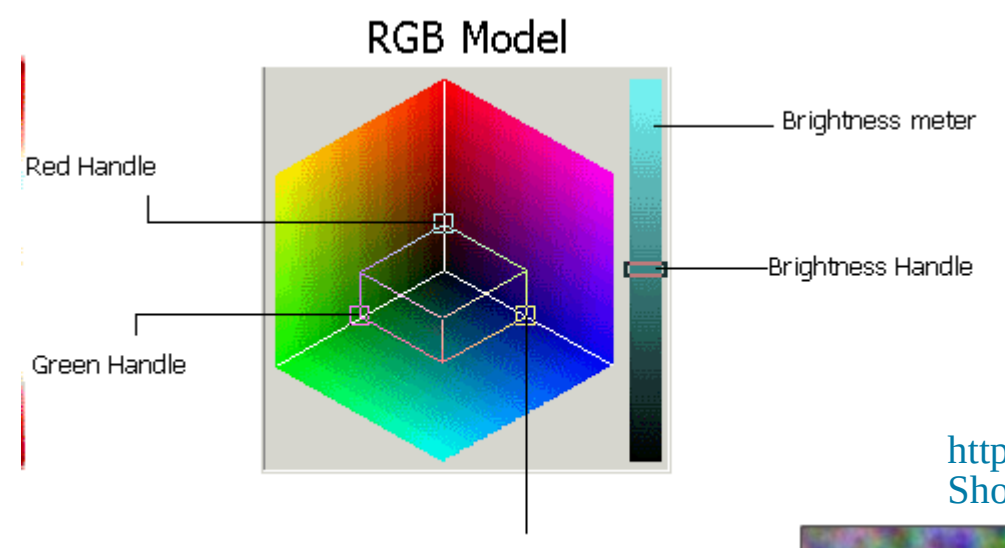

**Blue Handle** 

[https://www.leadtools.com/help/sdk/v20/com](https://www.leadtools.com/help/sdk/v20/commondialog/clib/rgb-3d-additive-model.html) [mondialog/clib/rgb-3d-additive-model.html](https://www.leadtools.com/help/sdk/v20/commondialog/clib/rgb-3d-additive-model.html)

[https://imagej.net/Color\\_Inspector\\_3D](https://imagej.net/Color_Inspector_3D)

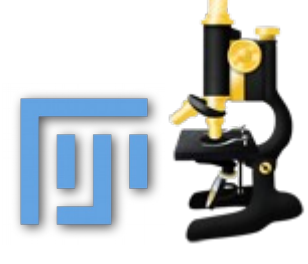

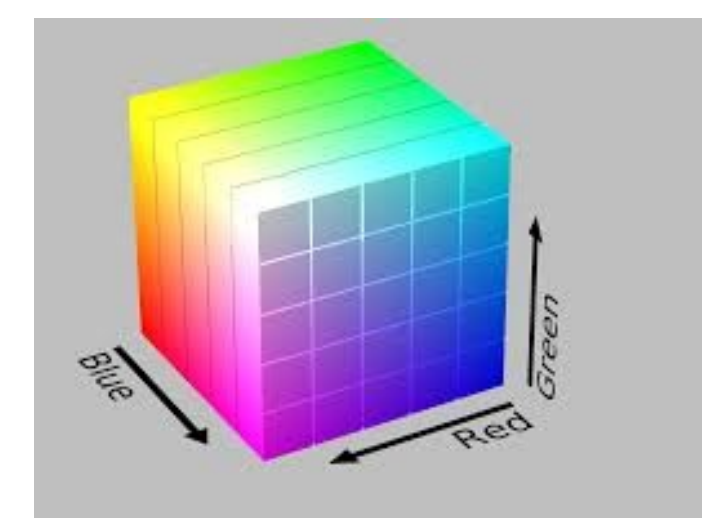

[https://fr.m.wikibooks.org/wiki/Fichier:RGB\\_Cube\\_](https://fr.m.wikibooks.org/wiki/Fichier:RGB_Cube_Show_lowgamma_cutout_a.png) [Show\\_lowgamma\\_cutout\\_a.png](https://fr.m.wikibooks.org/wiki/Fichier:RGB_Cube_Show_lowgamma_cutout_a.png)

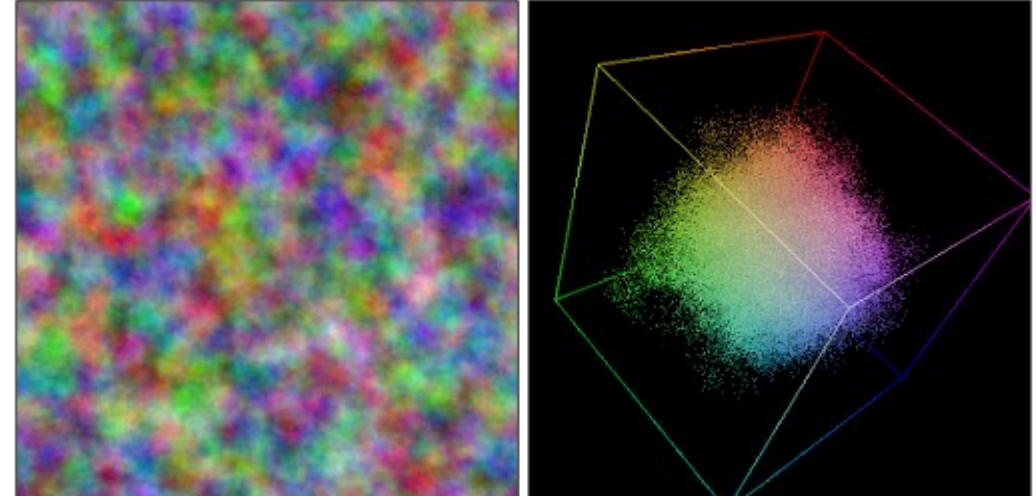

<http://opensource.graphics/visualizing-the-3d-point-cloud-of-rgb-colors/>

**3D ?** 2D+t, Voxels, RGB, 3D+t, 4D, 5D, RGB+Depth Data Processing and Analysis :

 $-2D$  ++ : pixels  $\rightarrow$  voxels (convolution, filtering etc.)

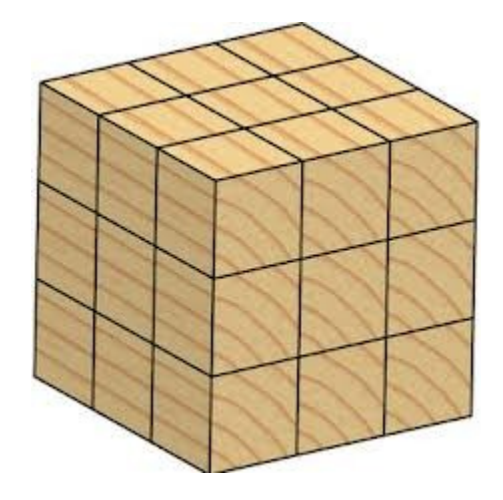

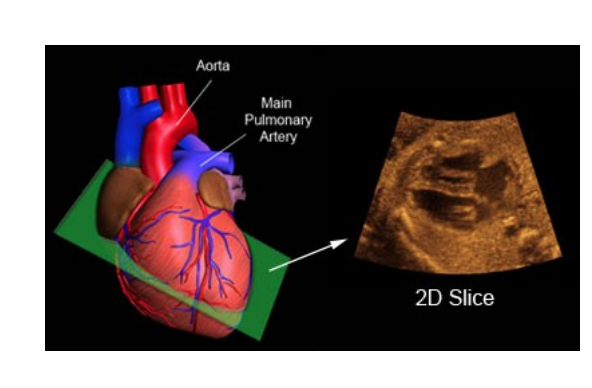

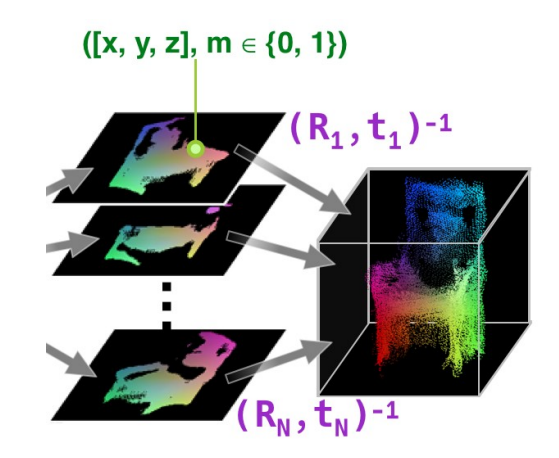

- Surface vs. Volume vs. Surface over a 3D volume : theory differs sometimes or error rises (i.e volume calculation)

## - 3D Specific (interactive segmentation, visualization etc.)

*Create 3D model from a single 2D image in PyTorch.* <https://medium.com/vitalify-asia/create-3d-model-from-a-single-2d-image-in-pytorch-917aca00bb07> <https://www.sculpteo.com/en/> <https://fetalecho.com/FetalEchocardiography%20%20/07%203D.html>

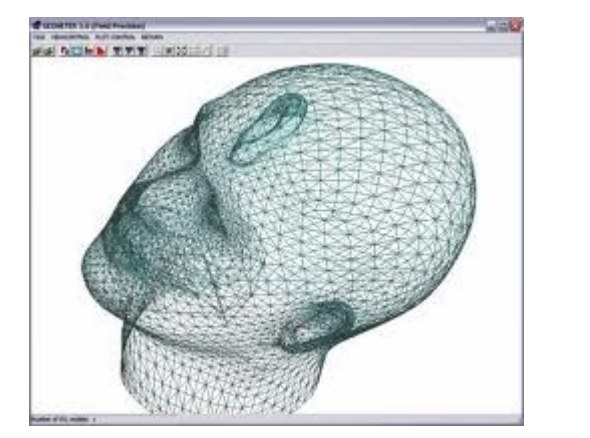

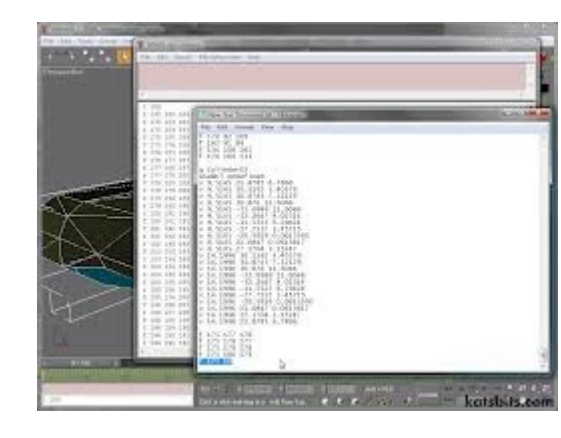

Data Formats & Specific Libraries (like VTK):

[https://blog.prusaprinters.org/t](https://blog.prusaprinters.org/three-simple-methods-stylize-3d-models_7342/) [hree-simple-methods-stylize-3](https://blog.prusaprinters.org/three-simple-methods-stylize-3d-models_7342/) [d-models\\_7342/](https://blog.prusaprinters.org/three-simple-methods-stylize-3d-models_7342/)

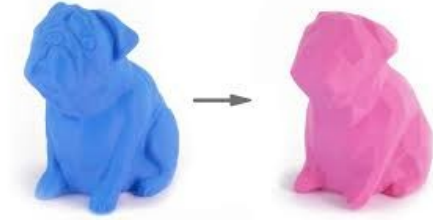

-  $STL$  : « .stl the file format STL is used in stereolithography softawres. This format was developed by the company 3D Systems »

- Wavefront (.obj)
- U3D (.u3d) Universal 3D for pdf generation for instance

**An optimal algorithm for 3D triangle mesh slicing : <https://www.sciencedirect.com/science/article/abs/pii/S0010448517301215>**

**<https://medevel.com/invesalius-3d-dicom/>**

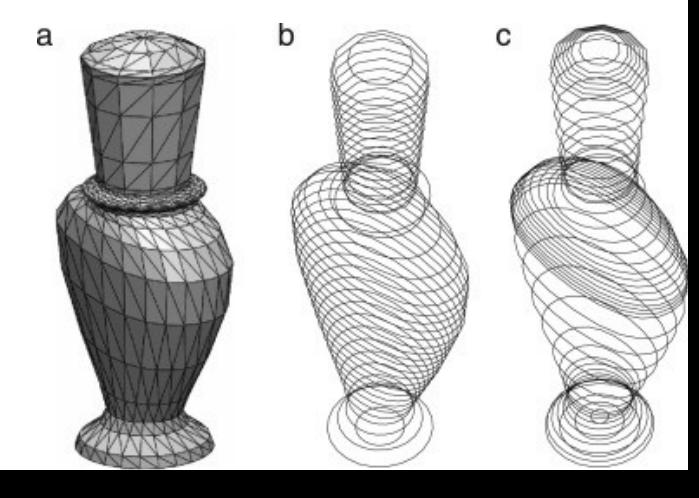

[https://www.semanticscholar.org/paper/3D-shape-analysis-of-the-brain-cortex-with-to-Nitzken-Casanova/3](https://www.semanticscholar.org/paper/3D-shape-analysis-of-the-brain-cortex-with-to-Nitzken-Casanova/3cfbfdf6a3cdd75541ed077d3e9d52da2dcec383) [cfbfdf6a3cdd75541ed077d3e9d52da2dcec383](https://www.semanticscholar.org/paper/3D-shape-analysis-of-the-brain-cortex-with-to-Nitzken-Casanova/3cfbfdf6a3cdd75541ed077d3e9d52da2dcec383)

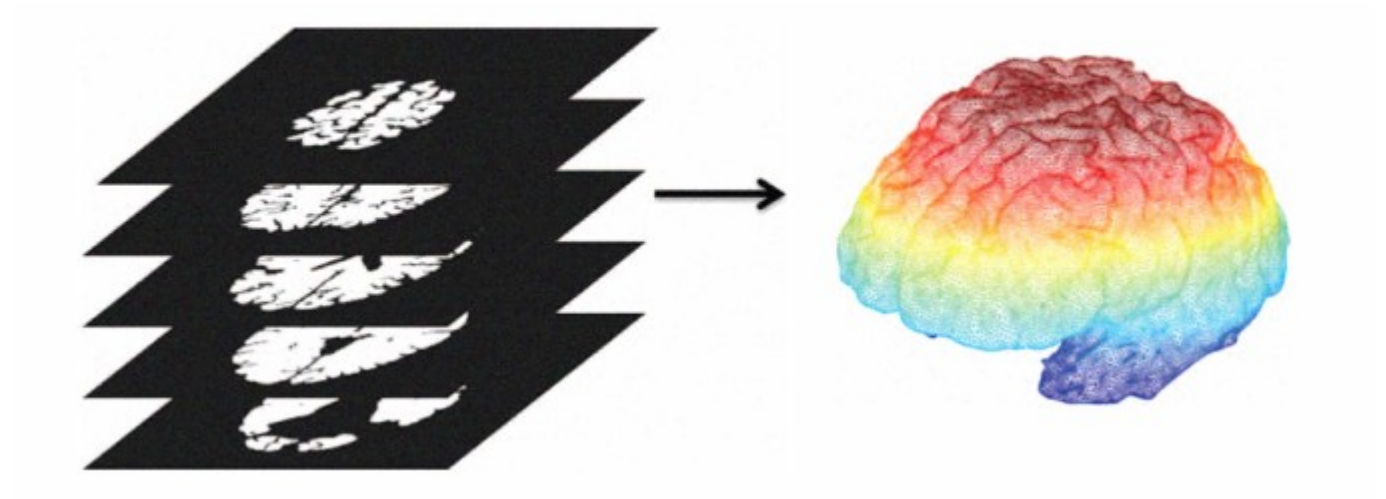

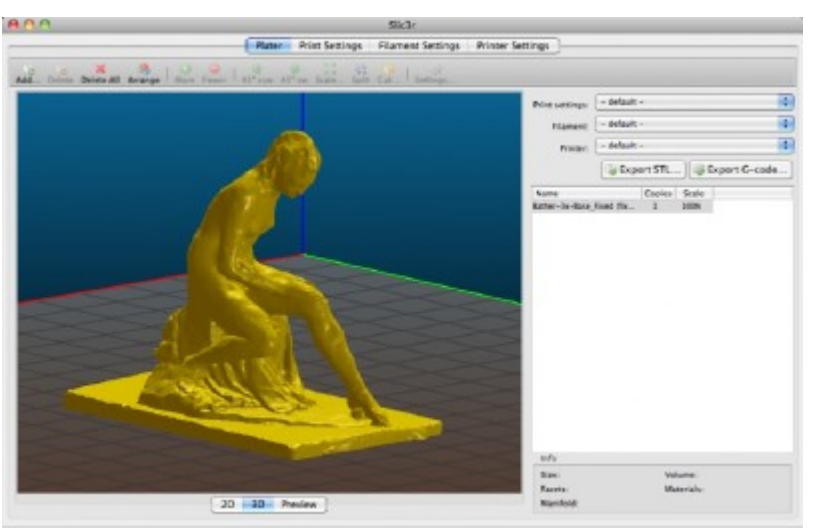

#### <https://slic3r.org/>

[https://www.3dnatives.com/en/bioprinting-pr](https://www.3dnatives.com/en/bioprinting-projects-3d-printed-organs-070420205/) [ojects-3d-printed-organs-070420205/](https://www.3dnatives.com/en/bioprinting-projects-3d-printed-organs-070420205/)

[https://www.voxel-man.com/segmented-inner](https://www.voxel-man.com/segmented-inner-organs-of-the-visible-human/faq/) [-organs-of-the-visible-human/faq/](https://www.voxel-man.com/segmented-inner-organs-of-the-visible-human/faq/)

## **3D ?** 2D+t, Voxels, RGB, 3D+t, 4D, 5D, RGB+Depth **3D ? 2.5D ? that exists :-) like in DEM applications**

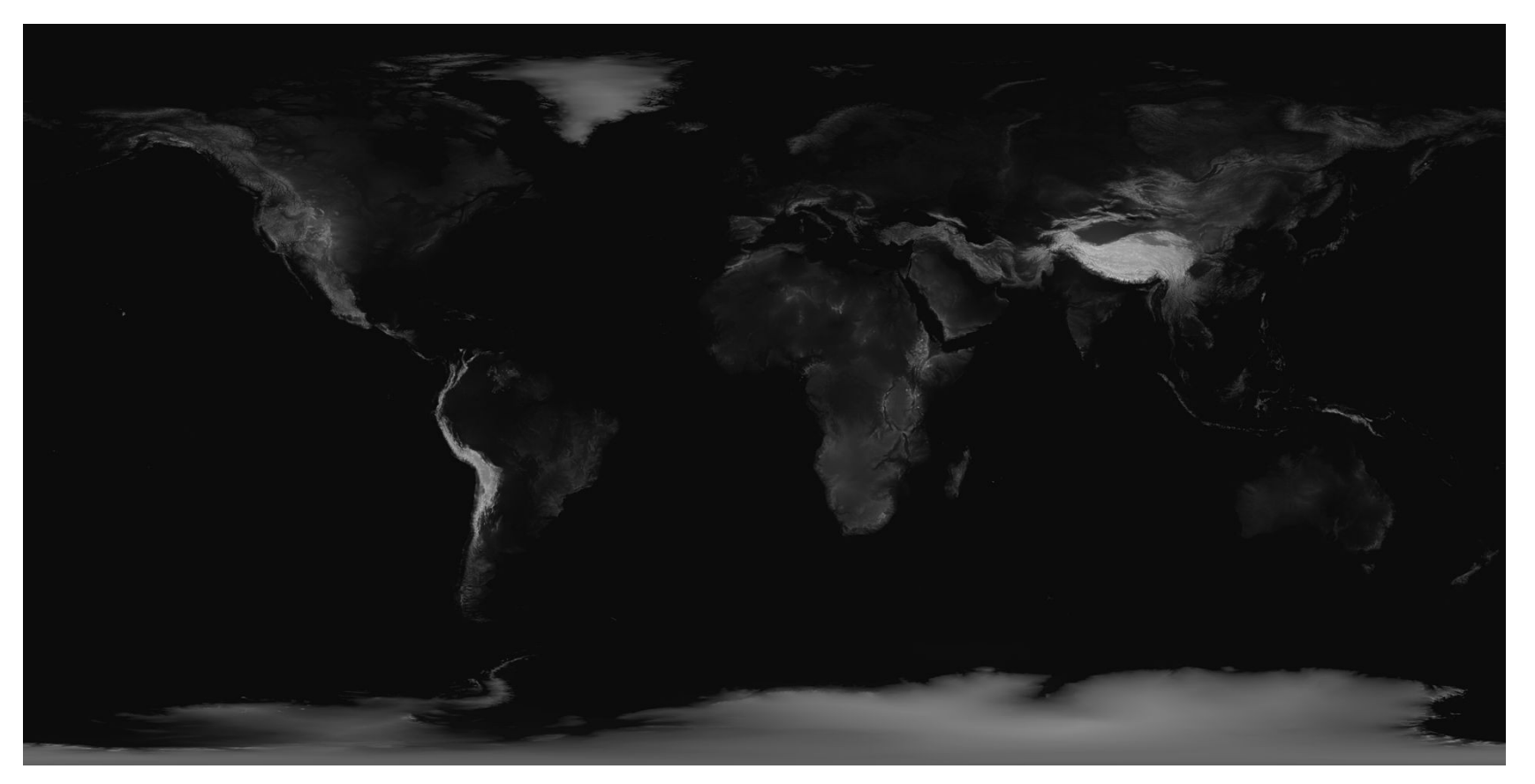

Heightmap of Earth's surface

https://en.wikipedia.org/wiki/Digital\_elevation\_model

## **3D ?** 2D+t, Voxels, RGB, 3D+t, 4D, 5D, RGB+Depth **3D ? 2.5D exists :-) like in DEM applications**

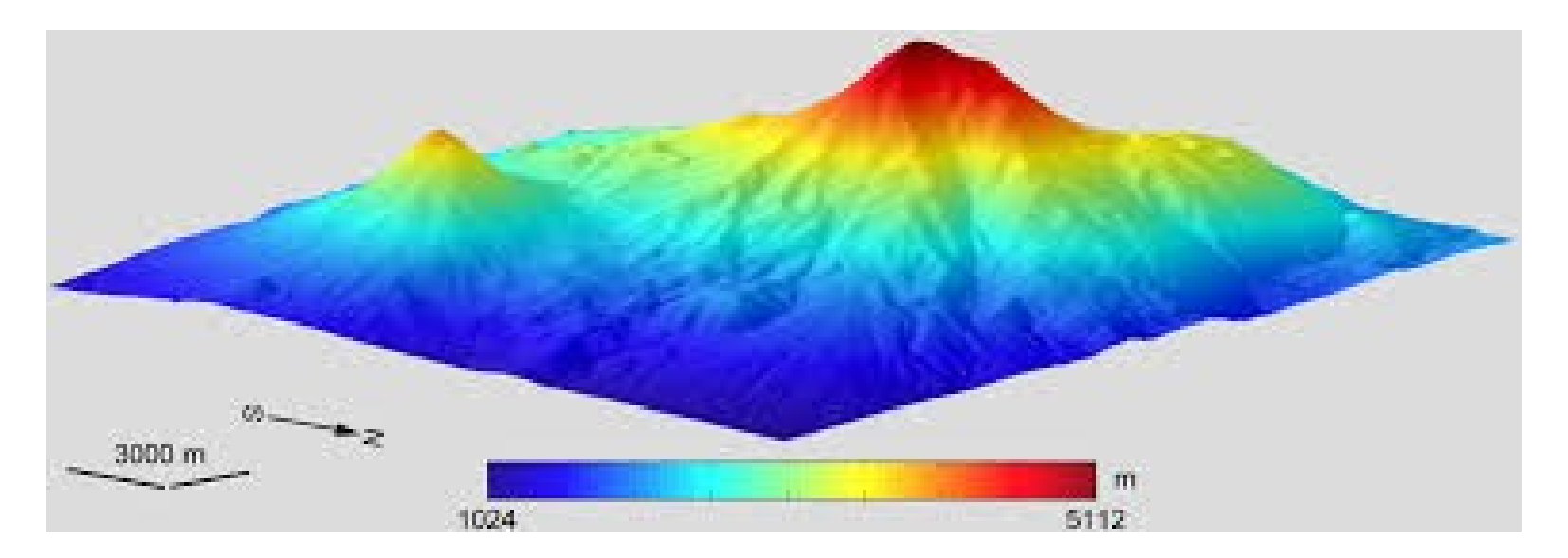

## Digital Surface Model (MNE in French IGN dictionary)

<http://iflorinsky.impb.ru/z.htm>

## **3D ? 2.5D exists :-) like in DEM applications : Algorithmic Geometry**

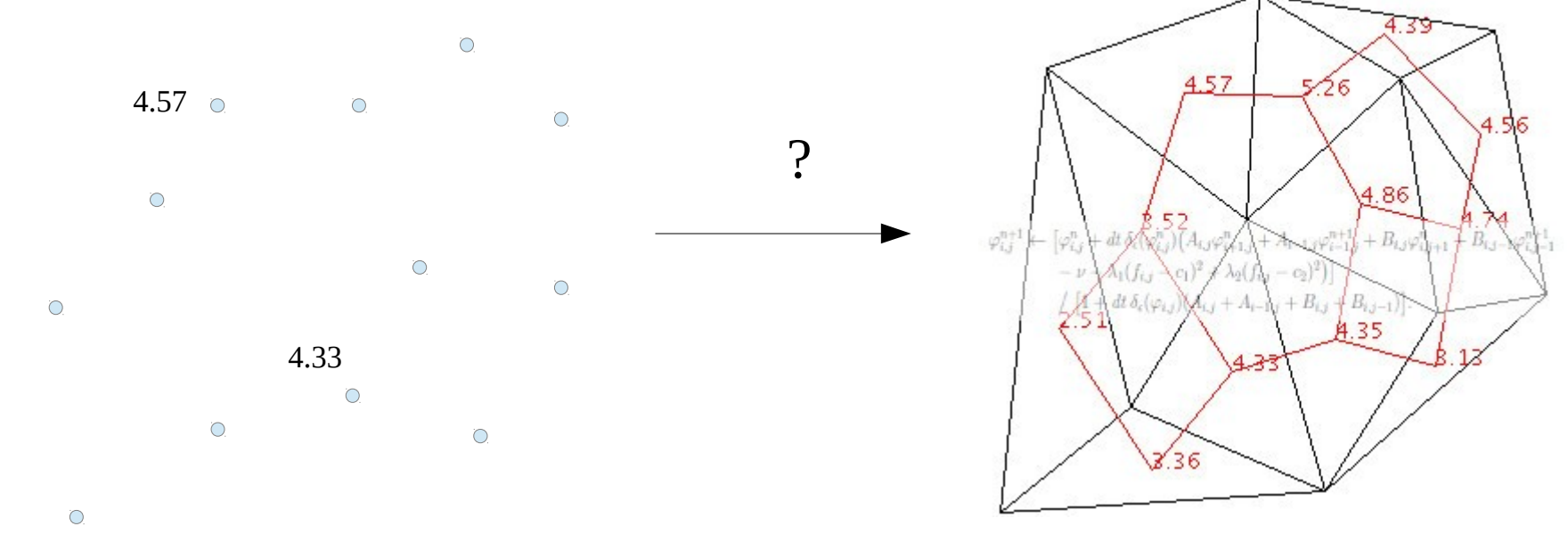

## [https://en.wikipedia.org/wiki/Delaunay\\_triangulation](https://en.wikipedia.org/wiki/Delaunay_triangulation)

[http://openalea.gforge.inria.fr/doc/vplants/tissue/doc/\\_build/html/user/](http://openalea.gforge.inria.fr/doc/vplants/tissue/doc/_build/html/user/reconstruction/delaunay2D/index.html#tissue-delaunay2d) [reconstruction/delaunay2D/index.html#tissue-delaunay2d](http://openalea.gforge.inria.fr/doc/vplants/tissue/doc/_build/html/user/reconstruction/delaunay2D/index.html#tissue-delaunay2d)

[http://openalea.gforge.inria.fr/doc/vplants/tissue/doc/\\_build/html/user/](http://openalea.gforge.inria.fr/doc/vplants/tissue/doc/_build/html/user/reconstruction/delaunay3D/index.html) [reconstruction/delaunay3D/index.html](http://openalea.gforge.inria.fr/doc/vplants/tissue/doc/_build/html/user/reconstruction/delaunay3D/index.html)

## **3D ? 2.5D exists :-) like in DEM applications : Algorithmic Geometry**

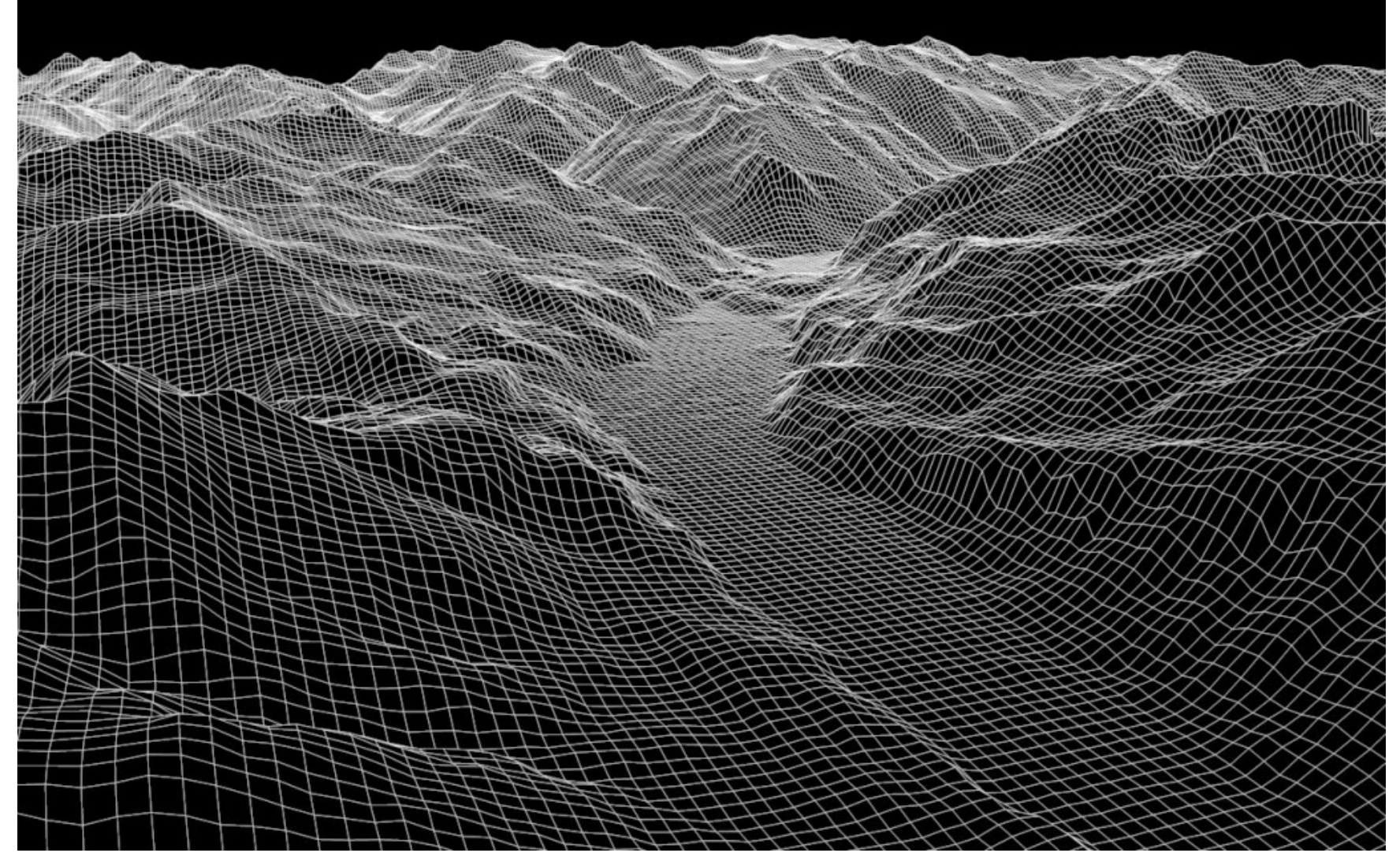

## 3D ? 2.5D exists :-) like in stereovision systems Intensity Image vs. Range Image **Passive Optical vs. Active Device**

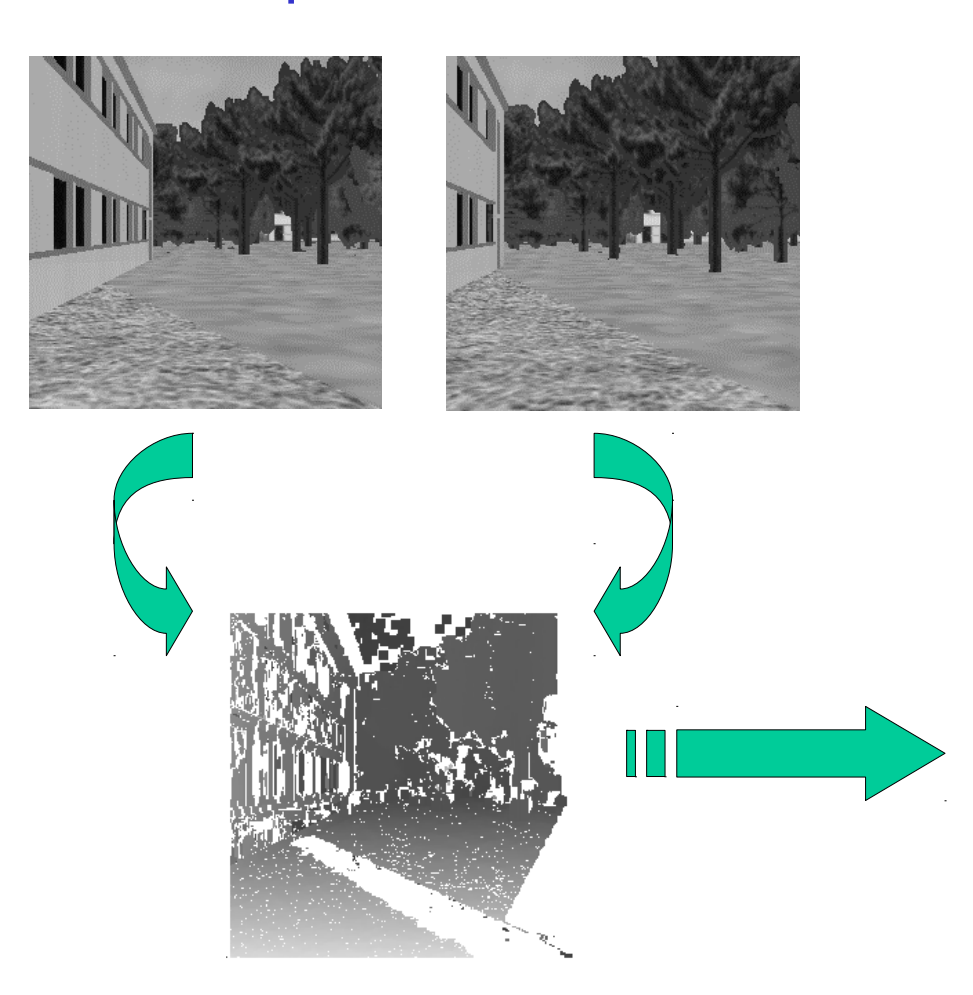

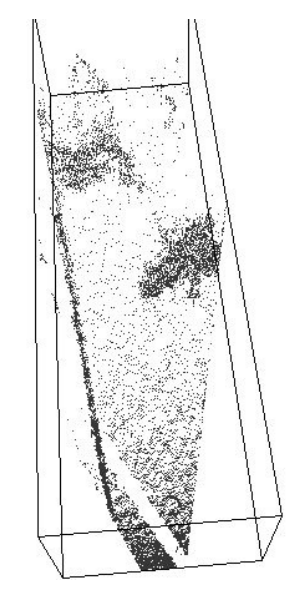

LASER, LIDAR, RADAR : see TESLA car :<br>https://towardsdatascience.com/why-tesla-wont-use-lidar-57c325ae2ed5

## **Bibliography**

• "Three-dimensional computer vision : A geometric Viewpoint", O.D. Faugeras, MIT Press, Cambridge (MA), 1993

• "Introductory techniques for 3D computer vision", E. Trucco et Alessandro Verri, Prentice Hall, 1998

• Bashar MK, Komatsu K, Fujimori T, Kobayashi TJ (2012) Automatic Extraction of Nuclei Centroids of Mouse Embryonic Cells from Fluorescence, Microscopy Images. PLoS ONE 7(5): e35550. doi:10.1371/journal.pone.0035550, May 2012

• Real-time segmentation of 3D echocardiograms using a state estimation approach with deformable models, PhD 2009, Fredrik Orderud

• Evaluation of the effectiveness of simple nuclei-segmentation methods on Caenorhabditis elegans embryogenesis images, Azuma and Onami, BMC Bioinformatics 2013, 14:295

Fiji: Image 3D Viewer, Volume Viewer, NeuronJ EPFL, Object Counter 3D,etc.